# Ruting IP w Linuxie 2.2

Paweł Krawczyk  $ikravietz@ceti.pl$ 

30 maja 2000

# Spis treści

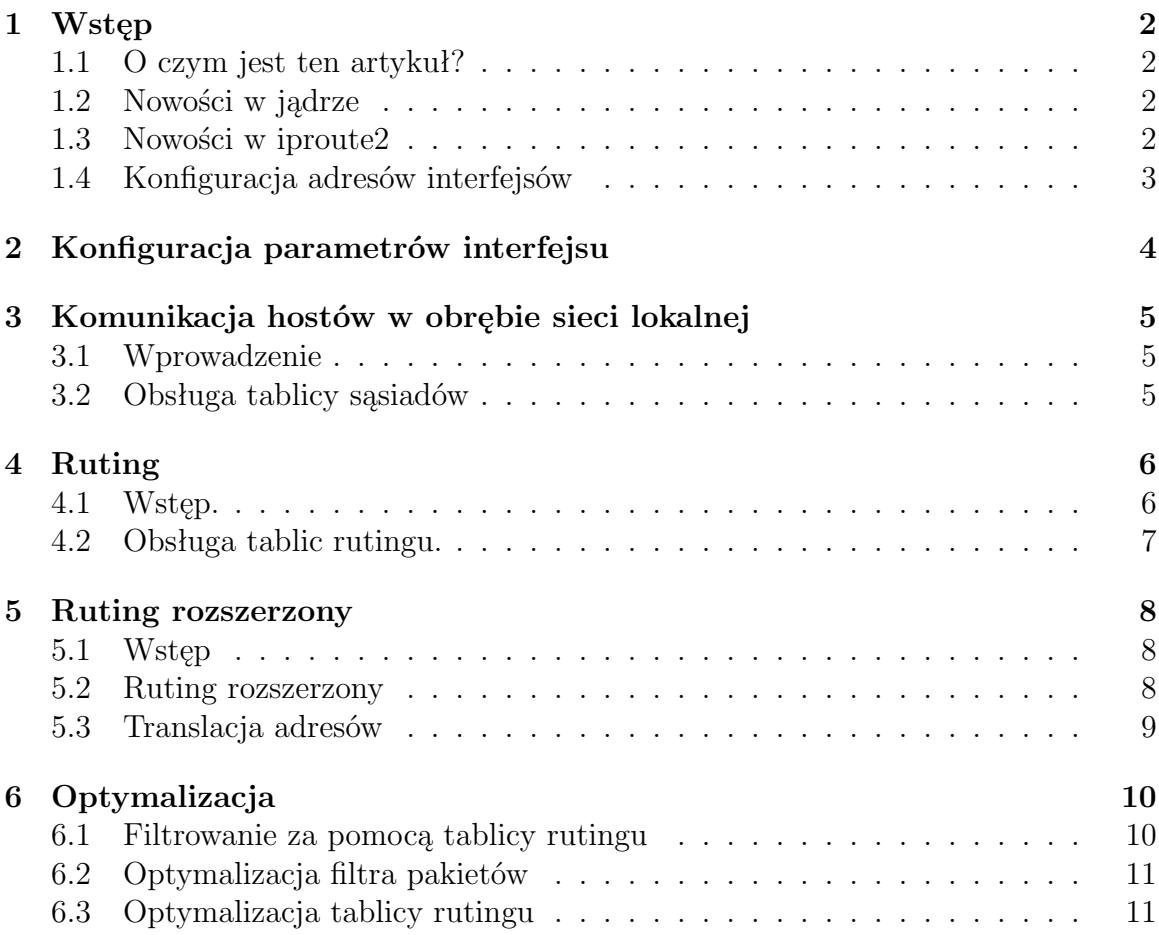

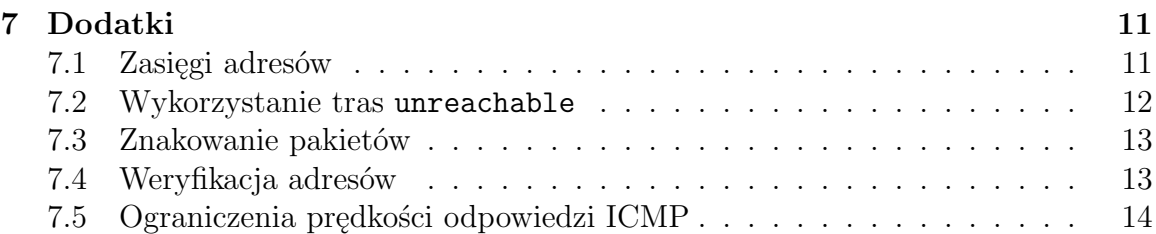

# <span id="page-1-0"></span>1 Wstęp

## <span id="page-1-1"></span>1.1 O czym jest ten artykuł?

Tekst ten omawia większość nowości dotyczących obsługi sieci IP, które pojawiły się w jądrze Linuxa 2.2. Nie jest to vademecum dla osób początkujących ani HOWTO. Jego zadaniem jest zapoznanie z użytecznymi funkcjami osób zajmujących się ruterami działającymi na Linuxie i posiadających podstawowe pojęcie o działaniu protokołu IP.

## <span id="page-1-2"></span>1.2 Nowości w jądrze

Początki wielkich zmian w Linuxie, dotyczących protokołu IP, to koniec 1996 roku, kiedy pojawiła się wersja 2.1.17. Zawierała ona pierwszą wersję przepisanego praktycznie od nowa kodu obsługującego IP. Nowością była zgodność z RFC 1812 [\[12\]](#page-15-0) i ruting rozszerzony (policy routing). Do konfiguracji nowych funkcji służył program iproute, potem pojawił się pakiet iproute2, zawierający program ip. Kolejne wersje jądra wprowadziły także mechanizmy sterowania przepływem danych (traffic control), obsługiwane za pomocą oddzielnego programu tc i opisane w osobnym artykule <sup>[1](#page-1-4)</sup>. Rozwijanie tej części jądra Linuxa oraz pakietu iproute2 to przede wszystkim zasługa Aleksieja N. Kuźniecowa ¡kuznet@ms2.inr.ac.ru¿ z moskiewskiego Instytutu Fizyki Jądrowej.

## <span id="page-1-3"></span>1.3 Nowości w iproute2

Obsługa iproute2 różni się zasadniczo od dotychczas stosowanych narzędzi – ifconfig i route. W programach tych adres IP oraz maska podsieci były podawane oddzielnie, przy czym ta ostania była tradycyjnie zapisywana w postaci aaa.bbb.ccc.ddd. Program ip przyjmuje natomiast maskę podsieci w formacie skróconym aaa.bbb.ccc.ddd/nn, gdzie nn jest którą określa się jako liczbę bitów jedynkowych w masce. Przykładowo, maska sieci C zapisywana tradycyjnie jako 255.255.255.0 ma 24 bity jedynkowe, podsieci 255.255.255.240 – 28 itp.

<span id="page-1-4"></span><sup>1</sup>Paweł Krawczyk, "Sterowanie przepływem danych w Linuxie 2.2"

Wiąże się z tym także możliwość używania skróconych postaci adresów IP, gdzie brakujace bajty są zastępowane zerami. Przykładowo:

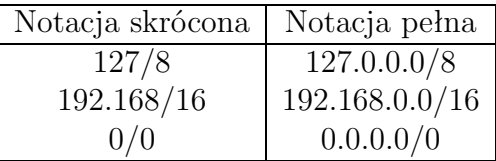

Należy podkreślić, że jest to notacja zgodna z filozofią CIDR ([[2\]](#page-15-1), [\[3\]](#page-15-2)) oraz IPv6 i zalecana przez RFC 1812 ([[12\]](#page-15-0)), gdzie tradycyjną konstrukcję adresu IP (adres sieci, adres podsieci, adres hosta) zastępuje się przez adres prefiksu i adres hosta. W konsekwencji wyżej opisana notacja maski podsieci odpowiada po prostu długości prefiksu w bitach.

#### <span id="page-2-0"></span>1.4 Konfiguracja adresów interfejsów

Każdy interfejs może posiadać więcej niż jeden adres IP. Dodatkowe adresy są po prostu adresami, różniącymi się od podstawowego adresu tylko flagą secondary, a nie samodzielnymi pseudointefejsami, jak to było w jądrach 2.0 i wcześniejszych.

Do ustawiania adresu intefejsu służy polecenie ip addr:

```
ip addr add ADRES dev INTERFEJS
[ ( peer | remote ) P-T-P ]
[ ( broadcast | brd ) BROADCAST ]
[ anycast ANYCAST ] [ label NAZWA ]
[ scope ZASIĘG ]
```
Parametr ADRES jest adresem dodawanym do interfejsu. Należy zaznaczyć, że w odróżnieniu od programu ifconfig adresy IPv4 podaje się razem z maską podsieci jako aaa.bbb.ccc.ddd/nn.

Adresy IPv6 podaje się standardowo jako aa:bb:. . . :zz/nnn, gdzie /nnn to długość prefiksu (maski podsieci).

W przypadku intefejsów point-to-point (na przykład PPP) parametr ADRES określa adres lokalny intefejsu, natomiast adres drugiego końca należy podać po parametrze peer (akceptowane jest również słowo remote).

Do ustawiania adresu rozgłoszeniowego (broadcast) służy parametr broadcast (lub krócej brd). W nowych wersjach iproute parametr + spowoduje adresu obliczonego automatycznie na podstawie długości prefiksu.

Adres *anycast* stosowany w IPv6 ustawia sie parametrem **anycast**.<sup>[2](#page-2-1)</sup>

<span id="page-2-1"></span><sup>2</sup>Patrz<http://www.whatis.com/anycast.htm>

Zasięg adresu (scope) określa się parametrem scope, który może być jednym ze standardowych zasięgów, albo nazwą (lub numerem) zasięgu zdefiniowanego przez użytkownika. [3](#page-3-1)

Interfejsowi można nadawać nazwy za pomocą parametru label, co jest przydatne w przypadku dodawania kolejnych adresów do interfejsu (eth0:1, eth0:2,...). W ten sposób do dodatkowych adresów można się także odwoływać za pomocą starszych wersji polecenia *ifconfig.* 

## <span id="page-3-0"></span>2 Konfiguracja parametrów interfejsu

Dodanie adresu do interfejsu nie powoduje jego automatycznej aktywacji (flaga UP) Jest to zachowanie odmienne od znanego z jąder 2.0 Do konfigurowania tego – i innych – parametrów intefejsu służy polecenie ip link:

```
ip link set INTERFEJS [ ( up | down ) ]
[ arp ( on | off ) ]
[ multicast ( on | off ) ]
[ ( txqueuelen | txqlen ) PKT ]
[ name NAZWA ]
```
- Flagi up i down powodują odpowiednio aktywację lub deaktywację interfejsu. W momencie aktywacji interfejsu kernel dodaje do tablicy rutingu trasy kierujące na ten interfejs pakiety do sieci do niego przyłączonej. Jest ona umieszczana w specjalnej tablicy local. Warto zauważyć, że w jądrach 2.0 i wcześniejszych taką trasę trzeba było dodać explicite za pomocą polecenie route, obecnie nie jest to już konieczne.
- Opcja arp włącza lub wyłącza protokół ARP dla danego interfejsu. Oznacza to, że interfejs nie będzie odpowiadał na pytania ARP, nawet jeśli pytanie dotyczy jego adresu IP. [4](#page-3-2)
- Opcja multicast włącza lub wyłącza obsługę pakietów multicast na danym interfejsie.
- Parametr txqueulen (akceptowany jest skrót txqlen) określa wielkość kolejki wyjściowej danego interfejsu w pakietach. Wielkość ta jest ustawiana przez system automatycznie na podstawie domyślnej wartości – innej dla każdego rodzaju interfejsu – a zależnej od jego przepustowości. Z reguły ustawienie domyślne jest

<span id="page-3-1"></span><sup>3</sup>Więcej na temat zasięgów można przeczytać w Dodatku B.

<span id="page-3-2"></span><sup>4</sup>Flagę NOARP mają ustawioną automatycznie na przykład intefejsy typu point-to-point (PPP, SLIP), interfeis dummy itp.

wystarczające, jego zmiana może być czasem korzystna na przykład do poprawienia współdzielenia wolnego łącza PPP. [5](#page-4-3)

## <span id="page-4-0"></span>3 Komunikacja hostów w obrębie sieci lokalnej

#### <span id="page-4-1"></span>3.1 Wprowadzenie

W IPv4 informacja o adresie w warstwie łącza (link layer address) interfejsu posiadającego dany adres IP jest uzyskiwana za pomocą protokołu ARP (Address Resolution Protocol, RFC 826[[1](#page-15-3)]), korzystającego z rozgłaszania w warstwie łącza i różniącego się implementacją dla każdego rodzaju sieci fizycznej (ARP dla Ethernetu różni się od ARP dla ATM). W IPv6 służy do tego protokół wyszukiwania hostów sąsiadujących (Neighbor Discovery), oparty o pakiety multicast i działający nad warstwą IP. Dokładny jego opis – oraz terminologię – można znaleźć w RFC 2461 [\[6](#page-15-4)].

W związku z tym, kernel tablica sąsiednich hostów, przechowywana przez kernel, jest niezależna od protokołu i zawiera informacje uzyskane albo za pomocą ARP albo za pomocą ND. Służy ona także jako baza danych do wprowadzonego jako standard przez IPv6, ale działającego także dla IPv4, mechanizmu weryfikacji osiągalności hosta (Neighbor Unreachability Discovery).

Tablica sąsiednich hostów zawiera następujące informacje: adres IP hosta, adres hosta w warstwie łącza (link layer address) oraz aktualny stan rekordu. Dodatkowo są w niej przechowywane takie informacje jak ilość odwołań do danego rekordu oraz czas ostatniego odwołania. Główne stany rekordów to: incomplete (żaden host nie odpowiedział na pytanie o dany adres), **reachable** (host jest osiągalny) oraz *stale* (host był osiągalny, lecz rekord jest przeterminowany). Ponadto istnieją dwa stany specjalne: noarp (rekord nie jest uaktualniany przez ARP ani ND) oraz permanent (rekord dodany ręcznie przez administatora). Oba nie są nigdy zmieniane przez kernel, nie jest w stosunku do nich używany ARP, ND ani NUD, a rekordy w stanie permanent nie są usuwane podczas okresowego czyszczenia tablicy (garbage collecting).

#### <span id="page-4-2"></span>3.2 Obsługa tablicy sąsiadów

Do manipulacji tablicą zawierającą informacje o adresach fizycznych hostów i odpowiadających im adresach IP służy polecenie ip neigh:

ip neigh ( add | del ) (ADRES [ lladdr LLADDR ] | proxy PROXY ) [ nud ( permanent | noarp | stale | reachable ) ] dev INTERFEJS

<span id="page-4-3"></span><sup>5</sup>Dla intefejsów PP wielkością domyślną jest 10 pakietów. Alan Cox zaleca w takim wypadku zmniejszenie tej wartości do 3.

Polecenie ip neigh może dodawać dwa typy rekordów do tablicy:

- Adres rzeczywisty Parametr ADRES jest wtedy adresem IPv4 lub IPv6, którego rekord chcemy dodać lub usunąć z tablicy hostów sąsiadujących. Adres warstwy łącza związany z dodawanym adresem IP podajemy natomiast w parametrze lladdr.
- Adres Proxy ARP Parametr PROXY określa adres IP hosta, dla którego dany interfejs ma pośredniczyć w protokole ARP. Więcej informacji o technice "Proxy ARP", której nie będziemy tutaj opisywać, można znaleźć na przykład w"Network Administrator's Guide" [[10](#page-15-5)] w rozdziale *Configuring TCP/IP Ne*tworking, sekcja Checking the ARP Tables.

## <span id="page-5-0"></span>4 Ruting

#### <span id="page-5-1"></span>4.1 Wstęp.

W kernelach 2.0 była tylko jedna podstawowa tablica rutingu. W kernelach 2.2 tablic tych może być do 250 zdefiniowanych tablic, z czego domyślnie aktywne są trzy:

- local  $(255)$
- main  $(254)$
- default  $(253)$

Tablica local zawiera trasy dodawane automatycznie przez kernel, takie jak trasy do lokalnych interfejsów oraz trasy broadcastowe. Trasy w tej tablicy mają z reguły zasięg host lub link.

Tablica main odpowiada starej tablicy rutingu w kernelach 2.0 i do niej trafiają trasy dodawane przez użytkownika, jeśli nie poda on innej tablicy. Do niej dodawane są również trasy tworzone automatycznie przez kernel w momencie aktywacji interfejsu.

Tablica default jest domyślnie pusta.

Ponadto istnieje także tablica cache, która jest tworzona automatycznie i traktowana w odmienny sposób niż wyżej wymienione tablice. W szczególności, jej zawartość jest uzupełniana automatycznie przez kernel i nie jest ona dostępna do zapisu przez użytkownika. Jej zawartość można natomiast przeglądać, co jest opisane poniżej.

Tablice są przeglądane w kolejności: local, main, default. Pozostałe tablice nie są przeszukiwane automatycznie, znajdują natomiast zastosowanie w rutingu rozszerzonym (policy routing).

Zasady nazewnictwa poszczególnych tablic nieco się zmieniły w kolejnych wersjach iproute2. W chwili obecnej odwzorowanie nazw na numery tablic jest definiowane w pliku /etc/iproute2/rt tables. Domyślnie znajdują się tam własnie take nazwy jak powyżej, nic nie stoi jednak na przeszkodzie, by definiować i dodawać własne.

#### <span id="page-6-0"></span>4.2 Obsługa tablic rutingu.

Do operacji na tablicach tras służy polecenie ip route. Jego składnia jest bardzo rozbudowana, więc w tej sekcji ograniczymy się tylko do omówienia główych funkcji polecenia ip route. Szczegółowe omówienie parametrów znajduje się w dodatku C.

Dodawanie oraz usuwanie tras z tablicy odbywa się za pomocą polecenia ip route add (lub del), którego argumentem jest specyfikacja trasy. W najprostszym przypadku składa się ona z adresu sieci docelowego oraz adresu rutera do tej sieci prowadzącego (next hop). Poniżej ograniczymy się do omówienia mniej lub bardziej typowych przypadków.

ip route add 192.168.2.0/24 via 192.168.1.1

Powyższe polecenie dodaje do głównej tablicy rutingu trasę prowadzącą do sieci 192.168.2.0/24 przez ruter o adresie 192.168.1.1.

> ip route add 192.168.2.0/24 via 192.168.1.1 table default

Dodaje taką samą trasę, ale do tablicy default.

ip route add 0/0 via 192.168.0.1

Dodaje trasę domyślną (default) przez ruter 192.168.0.1. Warto zwrócić uwagę na skrótową formę zapisu sieci przeznaczenia 0.0.0.0/0, oznaczającej trasę domyślną i zapisanej skrótowo jako 0/0.

ip route add 10.1/16 via 192.168.1.1 src 10.2.2.1

Trasa, którą to polecenie dodaje nie jest tak interesująca jak występujący w nim parametr src. Powoduje on, że pakiety wychodzące z hosta tą trasą, będą miały adres źródłowy ustawiony jako 10.2.2.1. Dotyczy to tylko pakietów inicjowanych przez host lokalny (tj. przy połączeniach wychodzących).

Taka konfiguracja może być przydatna na przykład jeśli nasza sieć jest podłączona do kilku providerów (multi-homed) bez rutingu dynamicznego i chcemy by pakiety wysyłane do jednego z nich wracały tą samą trasą. W przeciwnym razie wracałyby one trasą podyktowaną przez adres źródłowy wynikający z adresu naszego głównego interfejsu.

#### ip route add unreachable 10.1.2/24

Specjalny rodzaj trasy. Pakiety kierowane do sieci docelowej 10.1.2.0/24 zostaną odrzucone, a w odpowiedzi zostanie odesłany komunikat ICMP "Host unreachable". Dostępne są także inne tego rodzaju trasy: prohibit i blackhole. Pierwsza z nich zwraca pakiet "Packet administratively prohibited", a druga usuwa pakiet bez zwracania żadnej informacji.

Trasy te można efektywnie wykorzystać przynajmniej na trzy sposoby:

• Jako znacznie szybsze wersje części regułek filtrujących firewall, co jest dokładniej opisane w rozdziale [6](#page-9-0) (str. [10\)](#page-9-0).

- Do translacji adresów (Network Address Translation) przez trasę nat. Patrz rozdział [5.3](#page-8-0) (str. [9\)](#page-8-0).
- Wykorzystanie trasy unreachable dla uniknięcia pętli rutingu powstających przy dynamicznie tworzonych interfejsach typu PPP. Przypadek ten jest dokładniej opisany w dodatku [7.2](#page-11-0) (str. [12\)](#page-11-0).

## <span id="page-7-0"></span>5 Ruting rozszerzony

## <span id="page-7-1"></span>5.1 Wstęp

W tradycyjnym modelu ruter dokonuje wyboru trasy tylko na podstawie adresu przeznaczenia pakietu. Kryteria wyboru trasy dla konkretnego pakietu, z kilku o różnym zasięgu, określa RFC 1812 [\[12](#page-15-0)]. Na przykład, jeśli w tablicy rutingu znajdują się dwie trasy – jedna na podsieć i druga na hosta w tej podsieci – to pierwszeństwo będzie miała trasa bardziej szczegółowa, na hosta. Jest to tzw. reguła "najdłuższego dopasowania" trasy (longest match). Pozostałe reguły wyboru tras przez ruter można znaleźć w sekcji 5.2.4.3 RFC 1812 [\[12\]](#page-15-0).

Linux 2.2 spełnia wszystkie zdefiniowane przez ten dokument wymagania wobec ruterów internetowych. Poza podstawowymi funkcjami posiada on potężny mechanizm w postaci rutingu rozszerzoneg (policy routing).

#### <span id="page-7-2"></span>5.2 Ruting rozszerzony

Routing rozszerzony pozwala na wybranie trasy według wymienionych poniżej selektorów, które mogą być łączone w dowolnych kombinacjach. Selektory te, jak widać, odpowiadają poszczególnym polom pakietu IP:

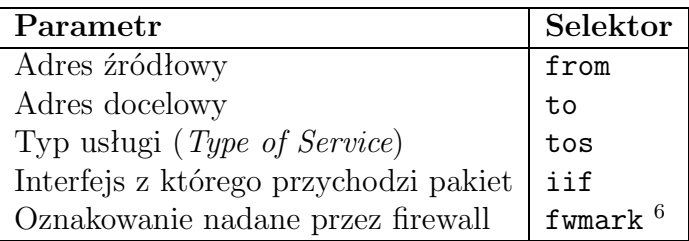

Do każdej regułki, będącej grupą selektorów , przypisany jes priorytet (pref) oraz akcja. Priorytet określa kolejność sprawdzania regułek – regułki o niższym priorytecie są sprawdzane wcześniej. Akcja jest to sposób w jaki zostanie potraktowany pakiet pasujący do danej regułki. Dostępne są następujące podstawowe akcje:

• table TABLICA Pakiet jest kierowany według tradycyjnego algorytmu wyboru trasy, na podstawie tablicy rutingu określanej identyfikatorem TABLICA.

- nat SIEC/MM Adres źródłowy pakietu jest tłumaczony na adres z sieci podanej w parametrze SIEC. Ponieważ tłumaczenie jest w stosunku 1:1, więc rozmiar nowej sieci określany maską MM musi być taki sam jak rozmiar sieci tłumaczonej. Należy podkreślić, że za pomocą rutingu rozszerzonego tłumaczy się jedynie adresy źródłowe pakietów. Translacji w drugą stronę dokonuje się za pomocą odpowiedniego wpisu w tablicy rutingu, co jest opisane w sekcji [5.3](#page-8-0) (str. [9\)](#page-8-0).
- unreachable, prohibit, reject Odrzucają pakiety na różne sposoby, analogicznie jak trasy specjalne opisane w sekcji [4.2](#page-6-0) (str. [7\)](#page-6-0).
- realms

Należy pamiętać o dwóch rzeczach. Po pierwsze, regułka nakazująca przeszukiwanie tablicy local ma zawsze pierwszeństwo i nie jest możliwe zmiana jej priorytetu. Z tego powodu nie będą działać regułki w których selektorem jest adres docelowy jednego z interfejsów danego hosta. Takie przypadki można jednak rozwiązać dodając stosowną trasę do tablicy local.

Po drugie, pierwszeństwo mają także trasy znajdujące się w tablicy cache. W związku z tym, po dodaniu nowych regułek należy tę tablice wyczyścić poleceniem ip route flush table cache.

#### <span id="page-8-0"></span>5.3 Translacja adresów

Linux umożliwia translację adresów IP na dwa sposoby:

- dynamicznie, w stosunku "wiele do  $1$ ",
- statycznie, w stosunku "1 do 1"

Pierwszy algorytm był dostępny już w Linuxie 2.0 jako maskowanie adresów (IP masquerading). Jest to zaawansowana funkcja, pozwalająca na schowanie nawet bardzo dużej sieci komputerów posiadających adresy prywatne (zdefiniowane w RFC 1918[[4\]](#page-15-6)) za ruterem maskującym. Istnieje wiele opisów działania i konfiguracji ma-skowania adresów IP<sup>[7](#page-8-1)</sup>.

Linux 2.2 umożliwia także statyczne tłumaczenie adresów w stosunku 1 do 1. Oznacza to, że określonej podsieci adresów prywatnych musi być przyporządkowana podsieć adresów publicznych o tej samej wielkości. NAT jest realizowany na poziomie tablicy rutingu oraz rutingu rozszerzonego. Tłumaczenie adresów źródłowych i docelowych konfiguruje się oddzielnie.

Tłumaczenie adresów docelowych konfiguruje się za pomocą polecenia ip route i polega ono na stworzeniu specjalnej trasy nat. Sieć docelowa określa zakres adresów,

<span id="page-8-1"></span><sup>&</sup>lt;sup>7</sup>Na przykład "IP Masquerade mini HOWTO",  $http://www.jtz.org.pl/Html/min/IP-$ [Masquerade.pl.html](http://www.jtz.org.pl/Html/mini/IP-Masquerade.pl.html)

które mają być tłumaczone, a adres rutera (via) jest pierwszym adresem z sieci na którą mają być tłumaczone adresy docelowe. Trasa ta musi znaleźć się w tablicy local:

ip route add nat 192.168.1.0/24 via 195.116.211.0 table local

Tłumaczenie adresów źródłowych ustawia się za pomocą odpowiedniej regułki rutingu rozszerzonego. W tym wypadku selektor from określa sieć, która ma być tłumaczona, a akcja nat – adres pierwszego adresu sieci, na którą mają być tłumaczone adresy źródłowe.

ip rule add from 195.116.211.0/24 nat 192.168.1.0

Trzeba pamiętać, że translacja adresów skonfigurowana w ten sposób działa wyłacznie dla pakietów rutowanych przez dany system, czyli wchodzących jednym interfejsem i wychodzących innym. W szczególności nie obejmuje ona pakietów generowanych przez sam ruter, czyli na przykład połączeń wychodzących z tego rutera. Adres źródłowy takich połączeń można zdefiniować natomiast przy pomocy parametru src polecenia ip route, który jest opisany w rozdziale [4.2](#page-6-0) na stronie [7](#page-6-0).

## <span id="page-9-0"></span>6 Optymalizacja

Podczas projektowania oraz konfiguracji ruterów, mających obsługiwać duży ruch należy brać pod uwagę wydajność systemu oraz opóźnienia powstające podczas przeszukiwania dużych tablic rutingu lub długich list filtra pakietów. Generalnie, przeszukiwanie tablic rutingu jest znacznie szybsze niż przeszukiwanie regułek filtra. To pierwsze odbywa się z pomocą funkcji haszujących, podczas gdy drugie jest zwykłym przeszukiwaniem liniowym [8](#page-9-2) .

#### <span id="page-9-1"></span>6.1 Filtrowanie za pomocą tablicy rutingu

Filtrowanie pakietów przy pomocy ipchains zużywa więcej czasu procesora niż przeszukiwanie tablic rutingu. Jeśli jedynymi kryteriami filtrowania są adresy źródłowe lub docelowe pakietów IP, to optymalniejsze będzie skorzystanie ze specjalnej trasy prohibit (opisanej w sekcji [4.2,](#page-6-0) str. [7\)](#page-6-0). Na przykład, regułkę ipchains:

ipchains -A input -d 192.168.0.0/24 -j REJECT

Można zastąpić przez:

ip route add prohibit 192.168.0.0/24

W przypadku regułek odrzucających pakiety na podstawie adresu źródłowego należy skorzystać z rutingu rozszerzonego i polecenia ip rule add from.

<span id="page-9-2"></span><sup>8</sup> Interesujące opracowanie na ten temat można znaleźć w pracy[[13\]](#page-15-7)

### <span id="page-10-0"></span>6.2 Optymalizacja filtra pakietów

Czas przeszukiwania listy regułek filtra pakietów można zredukować układając je w odpowiedniej kolejności. Dla każdego sprawdzanego pakietu lista jest przeszukiwana od początku aż do pierwszej pasującej do niego regułki.

Po pierwsze, przy pomocy zliczania pakietów należy określić które regułki mają najwięcej trafień i umieścić je na początku listy.

Po drugie, w przypadku protokołu TCP można zaszczędzić czas przeszukując tablicę tylko dla pakietów rozpoczynając połączenie (wyróżnionych flagą SYN). Można to zrealizować dodając na początku listy regułkę przepuszczającą wszystkie pakiety dla protokołu TCP i nie opatrzone flagą SYN:

ipchains -A forward -p tcp ! -y

## <span id="page-10-1"></span>6.3 Optymalizacja tablicy rutingu

Jeśli tablica rutingu danego rutera posiada lub ma w założeniu posiadać więcej niż 100 pozycji, to podczas konfiguracji kernela należy włączyć opcję CONFIG IP ROUTE LARGE TABLES (Networking options, IP: Advanced router, IP: large routing tables). Spowoduje to przebudowanie struktur odpowiedzialnych za szybkie wyszukiwanie pozycji w tablicy podczas każdego dodawania do niej nowych pozycji.

## <span id="page-10-2"></span>7 Dodatki

#### <span id="page-10-3"></span>7.1 Zasięgi adresów

Zasięg (scope) można rozpatrywać w kontekście adresów interfejsów oraz tras. Jako standardowy element protokołu IP zasięg adresu jest zdefiniowany jednoznacznie w IPv6 w RFC 2373[[8\]](#page-15-8). W adresie IPv6 zasięg determinują pierwsze 4 bity adresu. I tak, adres IPv6 moźe posiadać następujący zasięg:

#### node–local

- host–local Adres lokalny oznaczający tę samą maszynę, tak jak adresy z klasy 127/8 w IPv4. Adres ten jest nadawany interfejsowi lokalnemu i nie może być przesyłany przez rutery.
- link–local Adres lokalny, obowiązujący wyłącznie w sieci lokalnej, do której należy dany host. Każdy host IPv6 musi posiadać taki adres, konfigurowany automatycznie przez system w momencie aktywacji interfejsu sieciowego. Istnienie adresów typu link-local jest bardzo wygodne, ponieważ pozwala na komunikację między hostami leżącymi w jednej sieci lokalnej bez uprzedniego przydzielania i konfiguracji adresów. W oparciu o adresy link-local można także tworzyć sieci prywatne, do których w IPv4 służyły klasy wydzielone z publicznej puli adresów

(192.168/16 itp.). Pakiety z adresami o tym zasięgu nie mogą być przekazywane przez rutery.

- site–local Adres lokalny, obowiązujący w ramach administratcyjnie określonej sieci prywatnej. Adresy o tym zasięgu nie są konfigurowanie automatycznie i muszą być zdefiniowane przez administratora sieci. Jednak pakiety z adresami site-local mogą być przekazywane przez rutery, co pozwala na tworzenie sieci prywatnych obejmujących wiele segmentów LAN.
- global Adresy publiczne.

W przypadku IPv4 jądro Linuxa również rozróżnia zasięgi adresów, nie są one jednak częścią standardu tylko raczej przeniesieniem wygodnej metody rozróżniania adresów z IPv6. Dla IPv4 jądro rozróżnia następujące zasięgi:

- host–local Odpowiednik zasięgu host--local w IPv6, zarezerwowany dla adresów z klasy 127/8.
- link–local Odpowiednik zasięgu link--local w IPv6. W przypadku IPv4 zasięg ten jest nadawany adresowi warstwy łącza danego interfejsu, czyli np. adresowi MAC karty sieciowej w Ethernecie.
- site–local Odpowiednik zasięgu site-local w IPv6. Ponieważ jednak rezerwacja określonych klas adresów IPv4 dla sieci prywatnych (RFC 1918[[4\]](#page-15-6)) jest tylko umowna, zasięg site-local można nadać każdemu adresowi, chociaż sens ma nadawanie go tylko adresom z klas zarezerwowanych.

universe, global Adresy publiczne.

Możliwe jest definiowanie własnych wartości zasięgów.[[11](#page-15-9)] podaje przykład zasięgu dla tras wewnątrzsieciowych (interior), którym przypisuje się wartość zasięgu pomiędzy universe i link.

Więcej informacji na temat zasięgów można znaleźć w dokumentach RFC 2373[[8\]](#page-15-8) , RFC 2374[[5\]](#page-15-10) oraz RFC 2462 [\[7\]](#page-15-11).

#### <span id="page-11-0"></span>7.2 Wykorzystanie tras unreachable

Jeśli mamy serwer dostępowy z pulą modemów, na które poświęcamy Podsieć określonej wielkości, to z reguły na głównym ruterze jest ustawiona trasa kierująca pakiety do tej podsieci na adres serwera dostępowego.

Jeśli dany modem jest zajęty to odpowiadający mu adres IP posiada trasę w tablicy rutingu, kierującą pakiety do niego na przydzielony dynamicznie interfejs. Natomiast w momencie gdy jakiś adres nie jest przydzielony wdzwaniającemu się klientowi, pakiet przeznaczony na dany adres IP zostanie skierowany według trasy

domyślnej i wróci do rutera. Ten z powrotem odbije go na serwer dostępowy, i tak aż do wyczerpania czasu życia (TTL) pakietu.

Jeśli na serwerze dostępowym stworzymy trasę unreachable dla danej podsieci z – co istotne – dużą miarą metric, to pakiety kierowane na nieaktywne w danym momencie adresy IP zostaną odrzucone z komunikatem "Host unreachable", co będzie zgodne z prawdą.

#### <span id="page-12-0"></span>7.3 Znakowanie pakietów

Nowy kod filtra pakietów Linuxa posiada przydatną funkcję znakowania pakietów pasujących do danej regułki. Oznakowanie jest liczbą 32–bitową, której wartość określa parametr -m polecenia ipchains. Najprościej opisać to na przykładzie. Tworzymy odpowiedni łańcuch:

```
# ipchains -A forward -p tcp -d 192.168.1.1/32 25 -j ACCEPT -m 0x1234
# ipchains -vL forward
Chain forward (policy ACCEPT: 315108 packets, 107748450 bytes):
pkts bytes target prot tosa tosx mark source destination ports
```
0 0 ACCEPT tcp 0xFF 0x00 0x1234 anywhere 192.168.1.1 any -> smtp

Wszystkie pakiety wysyłane na port 25 hosta 192.168.1.1 zostaną przepuszczone (docelowy łańcuch ACCEPT) oraz opatrzone znakiem 0x1234. Jak można wykorzystać takie oznakowanie? Jest to bardzo użyteczny mechanizm, pozwalający na zmianę zachowania rutera (działającego w warstwie sieci) wobec pakietu w zależności od cech charakterystycznych dla protokołów warstwy transportowej. Czyli przede wszystkim numerów portów protokołów TCP oraz UDP, jak również typów pakietów ICMP. Można to wykorzystać przynajmniej na dwa sposoby:

- W rutingu rozszerzonym, do kierowania różnymi trasami pakietów należących do różnych protokołów, za pomocą parametru fwmark (patrz rozdział [5.2,](#page-7-2) str. [8\)](#page-7-2).
- W kontroli przepływu danych, do przydziału pasma oraz priorytetów w zależności od protokołu. Służy do tego filtr fw oraz odpowiednio zdefiniowane oznaczenia pakietów: identyfikatorowi przepływu 1:1 odpowiada oznaczenie 0x10001,  $2:3 - 0 \times 20003$  itd.

#### <span id="page-12-1"></span>7.4 Weryfikacja adresów

Sekcja RFC 1812[[12\]](#page-15-0) sugeruje, by rutery posiadały możliwość weryfikacji, czy pakiet przychodzący danym interfejsem posiada adres źródłowy z sieci, która jest przez ten interfejs rutowana.

Wyobraźmy sobie, że dany ruter posiada dwa interfejsy eth0 i eth1. Pierwszy z nich jest wyjściem na świat i skierowana jest na niego trasa domyślna. Na drugi interfejs jest ustawiona trasa 195.116.2111.0/24, kierująca do znajdującej się za tym ruterem sieci LAN. W normalnej sytuacji pakiet z adresem źródłowym z sieci 195.116.211.0/24 nie ma prawa pojawić się na zewnętrznym interfejsie eth0. Pakiety z tej sieci mogą bowiem być generowane wyłącznie w sieci lokalnej, znajdującej się za intefejsem eth1.

Ruter posiadający filtr zgodny z RFC 1812 powinien takie pakiety przechwytywać i kasować. Z reguły są one efektem błędnej konfiguracji gdzieś w odległych zakątkach sieci lub – co gorsza – próby przeprowadzenia ataku przez sfałszowanie adresów IP (address spoofing).

W Linuxie weryfikację adresów włącza się za pomocą interfejsu systcl, czyli zapisując odpowiednią wartość w pliku znajdującym się w systemie plików /proc. Są dostępne dwa poziomy weryfikacji – silniejsza, w pełni zgodna z RFC 1812 (wartość 2) i słabsza, dotycząca tylko sieci bezpośrednio przyłączone do danego hosta (wartość 1). By zupełnie wyłączyć weryfikację adresów należy zapisać wartość 0, tak jak w poniższym przykładzie:

#### echo 0 >/proc/sys/net/ipv4/conf/all/rp\_filter

Weryfikacji adresów nie należy włączać w określonych wypadkach, kiedy mogłaby ona w ogóle uniemożliwić łączność. Na przykład, jeśli ruting do jakiejś sieci jest asymetryczny (pakiety wchodzą jednym interfejsem, wychodzą innym).

#### <span id="page-13-0"></span>7.5 Ograniczenia prędkości odpowiedzi ICMP

Linux 2.2 posiada możliwość ograniczenia prędkości wysyłania na określone pakiety ICMP. Ma to na celu zmiejszenie przeciążenia sieci, zasobów rutera oraz ograniczenie ataków polegających na zalewaniu ofiary potokiem odpowiedzi na fałszywy pakiet ICMP. Jest to funkcja zalecana przez RFC 1812 [\[12\]](#page-15-0) w punkcie 4.3.2.8.

W przypadku Linuxa limity określa się przez podanie minimalnego odstępu czasowego pomiędzy dwoma odpowiedziami ICMP określonego typu. Czas ten określa się w jiffies, czyli podstawowej wewnętrznej jednostce czasu jądra Linuxa. W systemach opartych o procesory Intela i kompatybilne jest to 1/100 sekundy, a w przypadku procesorów Alpha – 1/1024 sekundy.

Limitowaniu podlegają następujące pakiety ICMP wyliczone poniżej wraz z odpowiadającymi im pozycjami w sysctl:

- Destination unreachable /proc/sys/net/ipv4/icmp\_destunreach\_rate
- Parameter problem /proc/sys/net/ipv4/icmp\_paramprob\_rate
- Time exceeded /proc/sys/net/ipv4/icmp\_timeexceed\_rate
- Echo reply /proc/sys/net/ipv4/icmp\_echoreply\_rate

Wszystkie wyżej wymienione limity są domyślnie ustawione na 1 sekundę, za wyjątkiem icmp\_echoreply\_rate, które ma wartość 0 – czyli brak limitu.

W praktyce działanie limitów objawia się na przykład brakiem odpowiedzi na jedną z próbek polecenia traceroute, jak w poniższym przykładzie:

\$ traceroute tau2

```
traceroute to tau2.ceti.com.pl (195.116.211.16), 30 hops max, 40 byte packets
 1 tau2 (195.116.211.16) 0.282 ms * 0.256 ms
```
## **Bibliografia**

- <span id="page-15-3"></span>[1] David C. Plummer, "An Ethernet Address Resolution Protocol", November 1982 (RFC 826)
- <span id="page-15-1"></span>[2] Y. Rekhter, T. Li, "An Architecture for IP Address Allocation with CIDR", September 1993 (RFC 1518)
- <span id="page-15-2"></span>[3] V. Fuller, T. Li, J. Yu, K. Varadhan, "Classless Inter-Domain Routing (CIDR)", September 1993 (RFC 1519)
- <span id="page-15-6"></span>[4] Y. Rekhter et al., "Address Allocation for Private Internets", February 1996 (RFC 1918)
- <span id="page-15-10"></span>[5] R. Hinden, M. O'Dell, S. Deering, "An IPv6 Aggregatable Global Unicast Address Format", July 1998 (RFC 2374)
- <span id="page-15-4"></span>[6] W. Thomson, E. Nordmark, T. Narten, "Neighbor Discovery for IP Version 6 (IPv6)", December 1998 (RFC 2461)
- <span id="page-15-11"></span>[7] W. Thomson, T. Narten, "IPv6 Stateless Address Autoconfiguration", December 1998 (RFC 2462)
- <span id="page-15-8"></span>[8] R. Hinden, S. Deering, "IP Version 6 Addressing Architecture", July 1998 (RFC 2373)
- [9] Alexey N. Kuznetsov, "IP Command Reference", April 14, 1999
- <span id="page-15-5"></span>[10] Olaf Kirch, "The Network Administrators' Guide"
- <span id="page-15-9"></span>[11] include/linux/rtnetlink.h
- <span id="page-15-0"></span>[12] F. Baker, "Requirements for IP Version 4 Routers", June 1995, (RFC 1812)
- <span id="page-15-7"></span>[13] H. Endre, "CPU consumption of Linux firewalls", June 1999, [http://dawn.elte.hu/ endre/meres/index-en.rxml](http://dawn.elte.hu/~endre/meres/index-en.rxml)

Copyright 1999 by Paweł Krawczyk  $\langle$  kra $vietz@ceti.pl>$ 

Warunki dystrybucji

Kopiowanie w formie elektronicznej dozwolone wyłącznie w niezmienionej postaci, z zachowaniem informacji o autorze oraz warunkach dystrybucji i w celach niekomercyjnych. Przedruk oraz sprzedaż dozwolone wyłącznie za pisemną zgodą autora.

UWAGA: obecna wersja ma jeszcze masę błędów, niedoróbek i nieścisłości, więc proszę czytać ją z krytycznym nastawieniem i nie wierzyć we wszystko co napisałem.

Uwagi, poprawki i rozszerzenia mile widziane.